# Microsoft Networking with Windows Server 2016, Part 8 of 9: Branch Office Network

# page 1

**Meet the expert:** Patrick Loner has certifications for MCSA, MCSE, MCITP, A+, Network+, Security+, and more. He has been working as a Microsoft Certified Trainer, network administrator, and network consultant for over ten years. He has over a decade of experience working with and teaching about Windows networks with client and server operating systems. He has guided many students toward Microsoft and CompTIA certifications. Most recently, he has worked as a freelance trainer and network consultant specializing in Windows Server 2008 and Microsoft Exchange 2007 and Exchange 2010 implementations, design, and upgrades. Patrick continues to branch out now working with and training on Windows Server 2012, Windows 8, Exchange 2013, and System Center Configuration Manager 2012.

### **Prerequisites:** there are no prerequisites

### **Runtime:** 01:45:59

**Course description:** In this course, we'll take a look at installing and configuring various features that are used for branch office networking. Planning and implementing network solutions for these scenarios can be challenging and an overview of some of the features that are available, specifically DFS or distributed file system and branch cache will be discussed.

# **Course outline:**

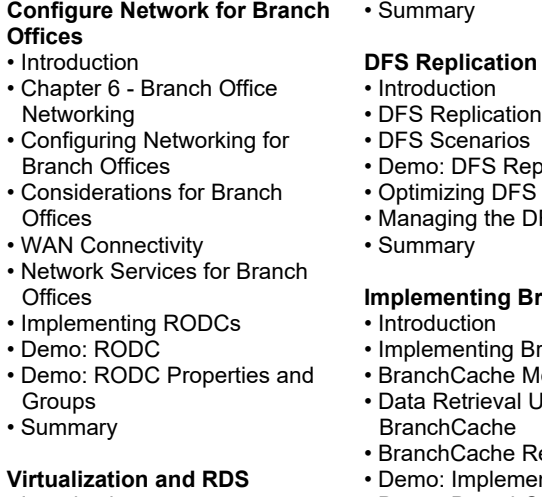

- Introduction
- Presentation Virtualization
- Remote Desktop Services
- File Services for Branch Offices
- Print Services for Branch
- **Offices**
- Summary

# **Implementing Distributed File Systems**

- Introduction
- Implementing Distributed File **Systems**
- Introducing DFS
- Types of DFS Namespaces
- Deploying DFS Namespaces
- Deploying DFS Namespaces
- Creating and Managing a DFS Namespace
- Demo: DFS Namespace
- Demo: Working in a Namespace
- plication
- Optimizing DFS
- **PFS Database**

### **Implement**

- 
- Implementing BranchCache
- lodes
- **Jsing**
- **Requirements**
- 
- 
- Summary

LearnNowOnline powered by AppDev

- 
- 
- -
- ent BranchCache
- Demo: BranchCache Settings